# Managing Free space

Many segments, different processes,
different sizes

OS tracks free memory blocks ("holes")
Initially, one big hole
Many strategies to fit segment into free memory (think "assigning classrooms to courses")
First Fit: first big-enough hole
Next Fit: Like First Fit, but starting from where you left off

# External Fragmentation

| become full    |
|----------------|
| ents           |
| ng ones        |
|                |
| coalesce holes |
|                |
| ng ones        |

Best Fit: smallest big-enough holeWorst Fit: largest big-enough hole

# os

# External Fragmentation

| Over time, memory can become full of small holes | OS |
|--------------------------------------------------|----|
| B Hard to fit more segments                      |    |
| Hard to expand existing ones                     |    |
| Compaction                                       |    |
| Relocate segments to coalesce holes              |    |
| Relocate segments to codlesce notes              |    |
|                                                  |    |
|                                                  |    |
|                                                  |    |
|                                                  |    |
|                                                  |    |
|                                                  | 1  |

# External Fragmentation

| Over  | time,  | memory | can | become | ful |
|-------|--------|--------|-----|--------|-----|
| of sm | all ho | les    |     |        |     |

- Hard to fit more segments
- Hard to expand existing ones
- Compaction
- Relocate segments to coalesce holes
  - Copying eats up a lot of CPU time!
    - if 4 bytes in 10ns, 8 GB in 20s!
- But what if a segment wants to grow?

OS

# Eliminating External Fragmentation: Swapping

- Preempt processes and reclaim their memory
- Move images of suspended processes to swap space on backing store

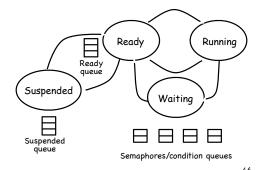

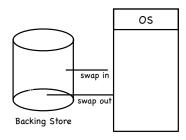

## Virtual address

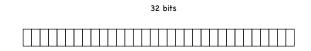

- Interpret VA as comprised of two components
  - page: which page?
  - offset: which byte within that page?

# Paging

- Allocate VA & PA memory in fixed-sized chunks (pages and frames, respectively)
  - free frames can be tracked using a simple bitmap
    - 0011111001111011110000 one bit/frame
  - no more external fragmentation!
  - but now internal fragmentation (you just can't win...)
    - when memory needs are not a multiple of a page
    - typical size of page/frame: 4KB to 16KB
- Adjacent pages in VA (say, within the stack) need not map to contiguous frames in PA!

### Virtual address

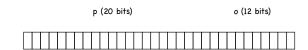

- Interpret VA as comprised of two components
  - page: which page?
    - » no. of bits specifies no. of pages in VA space
  - offset: which byte within that page?

#### Virtual address

p (20 bits) o (12 bits)

- Interpret VA as comprised of two components
  - page: which page?
    - no. of bits specifies no. of pages in VA space
  - offset: which byte within that page?
    - no. of bits specifies size of page/frame

50

#### Physical Memory Basic Paging **CPU** Page Table (stores frame nos) The Page Table lives in memory at the physical address stored PTBR in the Page Table Base Register PTBR saved/restored on context switch 52

#### Virtual address

p (20 bits) o (12 bits) Page Table To access a byte extract page number 0 map that page number into a frame number using a page table extract offset access byte at offset in frame 51

# Page Table Entries

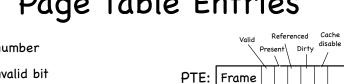

| ļ  | Page | †<br>v | aا | ole<br>R | <b>S</b> | b |   |   |   | ion<br>v/x |  |
|----|------|--------|----|----------|----------|---|---|---|---|------------|--|
| 0  |      | 1      | 1  |          |          |   |   |   |   |            |  |
| 1  |      | 1      | 1  |          |          |   |   |   |   |            |  |
| 2  |      | 1      | 1  |          |          |   |   |   |   |            |  |
| 3  |      | 1      | 1  |          |          |   |   |   |   |            |  |
| 4  |      | 1      | 1  |          |          |   |   |   |   |            |  |
| 5  |      | 1      | 1  |          |          |   |   |   |   |            |  |
| 6  |      | 0      | 0  |          |          |   |   |   |   |            |  |
| 7  |      | 0      | 0  |          |          |   |   |   |   |            |  |
| 8  |      | 0      | 0  |          |          |   |   |   |   |            |  |
| 9  |      | 1      | 1  |          |          |   |   |   |   |            |  |
| 10 |      | 1      | 0  |          |          |   |   |   |   |            |  |
| 11 |      | 1      | 1  |          |          |   |   |   |   |            |  |
| 12 |      | 0      | 0  |          |          |   |   |   |   |            |  |
| 13 |      | 0      | 0  | Г        |          | Г | П | Г | П | l          |  |

11

Protection

Frame number

Valid/Invalid bit

Set if process can reference that portion of VA space

Present bit

Set if page is mapped to a frame

Referenced bit

Set if page has been referenced

Dirty bit

Set if page has been modified

Cache disable bit

Set if page can't be cached

Protection bits (R/W/X)

# Page Table Entries

- Frame number
- Valid/Invalid bit
  - Set if process can reference that portion of VA space
- Present bit
  - Set if page is mapped to a frame
- Referenced bit
- Set if page has been referenced
- Dirty bit
  - Set if page has been modified
- Cache disable bit
  - Set if page can't be cached
- Protection bits (R/W/X)

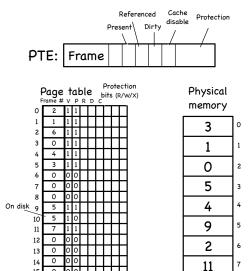

| Example                  |                    |          |   |  |  |
|--------------------------|--------------------|----------|---|--|--|
| VA                       |                    | <u>I</u> | 1 |  |  |
| Space                    | Page size: 4 bytes | J<br>K   |   |  |  |
| <sup>0</sup> А<br>В<br>С | Page<br>Table      | L        | 2 |  |  |
| D<br>1 E                 | 0 4                |          |   |  |  |
| F<br>G                   | 1 3                | E<br>F   | 3 |  |  |
| H<br>2 I                 | 2 1                | G<br>H   |   |  |  |
| J<br>K                   |                    | A<br>B   | 4 |  |  |
| L                        | 56                 | C<br>D   |   |  |  |

# Sharing

- By now, it's old hat:
  - Processes share pages by mapping virtual pages to the same frame
  - Fine tuning using protection bits (RWX)
- We can refine COW to operate at the granularity of pages
  - on fork, mark all pages read only
  - on write, copy only the affected page
    - set W bit in both PTEs 55

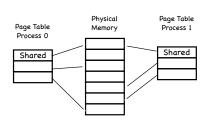

# Space Overhead

- Two sources, in tension:
  - data structure overhead (the Page Table itself)
  - fragmentation
    - How large should a page be?

Overhead for paging: contiguous pages (#PTEs x sizeofEntry) + (#"segments" x pageSize/2) = ((VA\_Size/pagesize) x sizeofEntry) + (#"segments" x pageSize/2)

- What makes up sizeofEntry?
  - bits to identify physical page [log2 (PA\_Size / frame (aka page) size)]
  - control bits (Valid, Present, Dirty, Referenced, etc)
  - usually word or byte aligned (so, however many bits are needed to make it so)

# Computing Paging Overhead

- 1 MB maximum VA, 1 KB page, 3 "segments" (program, stack, heap)
- PA space is 64KB and PTE has 7 control bits

What is the Paging Overhead?

- $((2^{20} / 2^{10}) \times \text{sizeofEntry}) + (3 \times 2^9) \text{ bytes}$ 
  - sizeofEntry = 6 bits (26 frames) + 7 control bits
    - byte aligned size of PTE entry: 16 bits

Overhead:  $2^{10} \times 2 + 3 \times 2^{9} =$  (211 + 3 × 29) bytes

58

## What's not to love?

- Space overhead
- With a 64-bit address space, size of page table can be huge
- Time overhead
  - What before used to require one memory access, now needs two
    - one to access the correct PTE and retrieve the correct frame number
    - one to access the actual physical address that contains the data of interest

59